Excel 2000 For Dummies 2007 Vba Programming
Pdf
>>>CLICK HERE<<<

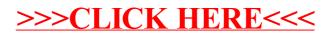